Extensibility Reference Guide Oracle Banking Payments Release 14.2.0.0.0 [November][2018]

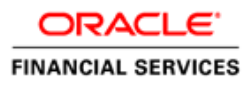

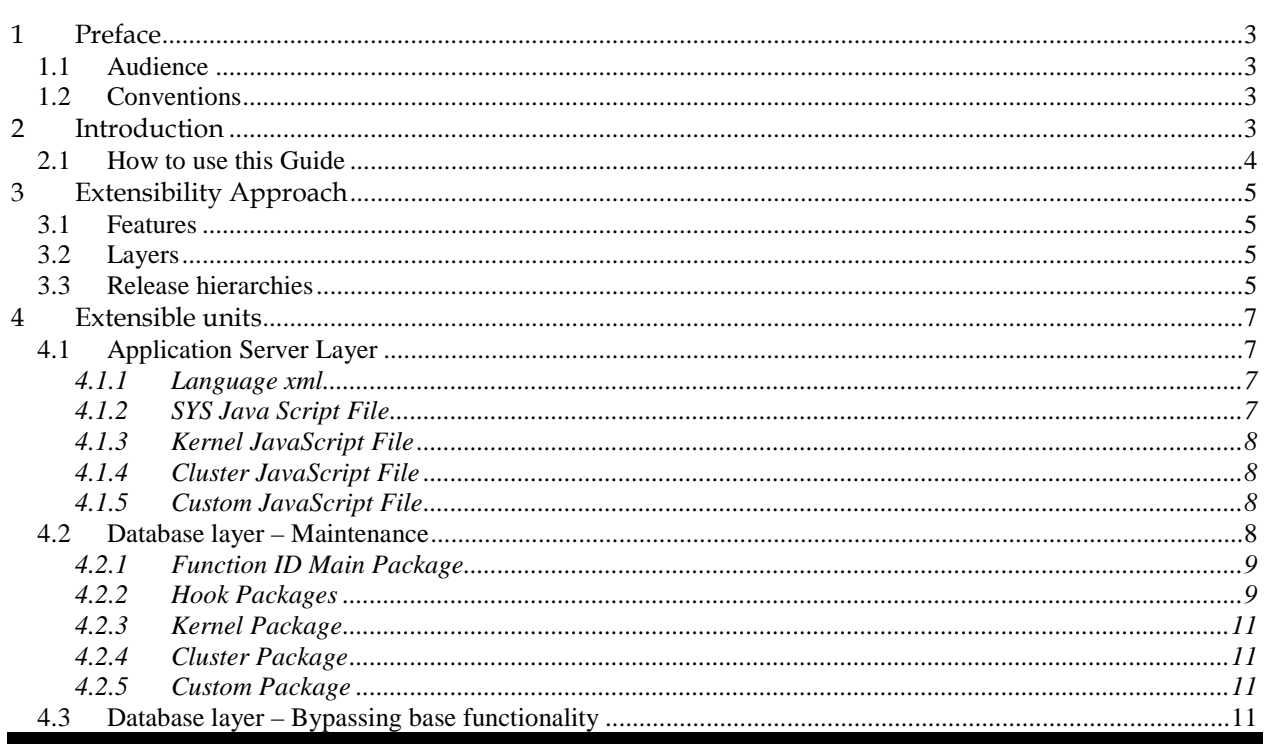

# <span id="page-2-0"></span>**1 Preface**

This document describes the approach to Oracle Banking Payments extensibility and acts as reference for a various handlers provided for extensibility.

# <span id="page-2-1"></span>**1.1 Audience**

This document is intended for Oracle Banking Payments application Developers/Users who are authorized to perform the following tasks:

- Modify the layouts of existing Oracle Banking Payments Screens
- Modify the existing functionality by adding new fields/tabs/data blocks
- Extend the existing screen to have fields based on customer specific table/fields
- Add customer specific validations at extension hooks
- Add customer specific processing logics in batch processing
- Add customer specific notifications
- Add customer specific calculation elements
- Add customer specific reports

# <span id="page-2-2"></span>**1.2 Conventions**

The following text conventions are used in this document:

#### **Convention Meaning**

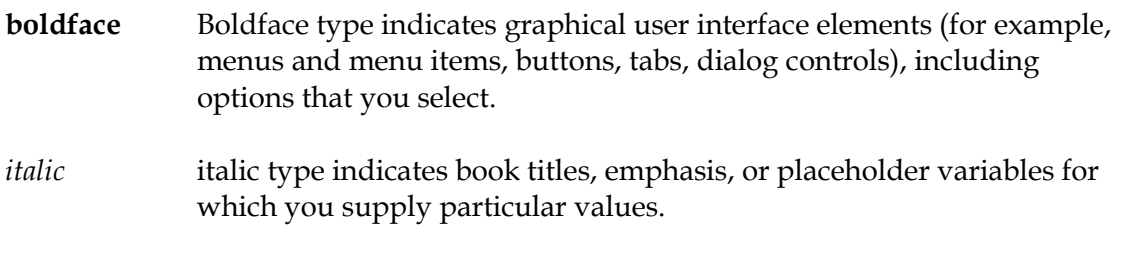

monospace Monospace type indicates language and syntax elements, directory and file names, URLs, text that appears on the screen, or text that you enter.

# <span id="page-2-3"></span>**2 Introduction**

Oracle Banking Payments base product development is performed by Kernel team and the units that are developed are called as Kernel software units. Other teams that requires the product extensions are required to use the "extension units" applicable for respective teams.

Product extension required for the following teams:

- Cluster release teams
- Customer release teams
- Partners/Customers

Oracle Banking Payments Extensibility Reference Guide 3

# <span id="page-3-0"></span>**2.1 How to use this Guide**

This document contains the below chapters describing the approach of extensibility in different areas of the system.

- [Chapter 3, "Extensibility Approach"](#page-4-0)
- [Chapter 4, "Extensible Units"](#page-6-0)

# <span id="page-4-0"></span>**3 Extensibility Approach**

This section describes the various extensibility features, layers that impact the extensibility and release hierarchies involved.

### <span id="page-4-1"></span>**3.1 Features**

Oracle Banking Payments provides following additional handlers in the system:

• Contract Operation data base units

These units are used to extend the Oracle Banking Payments module specific contract online operations.

• Maintenance of User Defined Fields at screen level

UDF feature is used to define the additional fields required for extensibility to capture extra data

### <span id="page-4-2"></span>**3.2 Layers**

Oracle Banking Payments provides handlers at the following layers to extensibility teams to extend the business logic:

#### • **Screen extensibility**

Screen extensibility is provided to add data blocks, fields and other graphical elements buttons, LOVs to the screens. Extensibility design also helps upgrade of the extended logic in further release of Banking UBS.

• **Screen – Java script extensibility**:

Java script files extensibility provides 'Pre' and 'Post' handlers to add the code at logical stages in front end processing.

• **Back End Units**:

Database extensibility provides 'Pre' and 'Post' handlers to add code at logical stage in back end processing

# <span id="page-4-3"></span>**3.3 Release hierarchies**

To enable extensibility, Oracle Banking Payments identifies the release type both during design and in runtime thereby restricting the development teams to add business logic in designated units only. This is to ensure the development teams of different release types use corresponding units to add business logic.

Below are the release types Oracle Banking Payments identifies and supports in extensible mode:

- **Kernel**: Oracle Banking Payments base product release
- **Cluster**: Customized base for a specific region or a specific functionality

• **Custom**: Customized release for customers

Kernel is the main product release and Cluster releases are made using Kernel as the base to develop Cluster specific functionality. This Cluster release can be further enhanced based on the customer specific requirements to develop a Custom release.

In such case, hierarchy of Release types would be as below:  $Kernel \rightarrow Cluster \rightarrow Customer$ 

In some cases where the final set of requirements are not very different from Kernel release or if there are not many common requirements across the customers of a particular region, Kernel itself will be taken as base for Custom releases.

In such case, hierarchy of Release types would be as below: *Kernel Custom*

In all these cases, it is required for the Kernel release to provide place holders for adding additional business logic both in Cluster and Custom releases.

Oracle Banking will be enhanced to support extensibility in the below areas:

- Screen Design
- Front End Scripting
- Code Generator
- Back End PL/SQL Programming

The approach is to divide the programs (Java Script and PL/SQL Packages) into several logical stages and to provide 'Pre' and 'Post' handlers to Customization teams.

### <span id="page-6-0"></span>**4 Extensible units**

There are basically the following four types of screens in Oracle Banking Payments:

- **Maintenance**: These screens are typically used to maintain static data used across the system. These screens include product definition function as well.
- **Reports**: These screens are used to capture data required to generate a BI Publisher canned reports.

# <span id="page-6-1"></span>**4.1 Application Server Layer**

As a part of RAD function ID generation, following units are generated for application layer:

- RAD XML
- Language / UI XML
- Java Script files
	- o SYS JS files
	- o Kernel JS files
	- o Cluster JS files
	- o Custom JS files

#### <span id="page-6-2"></span>4.1.1 **Language xml**

Language XML file, also called as UIXML is generated by RAD tool during function ID (screen) development. This file is contains following elements:

- Screens
- Sections and Partitions
- Blocks
- Field sets
- Fields and their properties

During run time, XSL Transformation is applied to this XML file by linking it to an XSL file. This results in screen rendering at the browser.

#### <span id="page-6-3"></span>4.1.2 **SYS Java Script File**

As a part of Function ID development, RAD tool generates the SYS Java script files. These SYS JavaScript file mainly contains a list of pre declared variables:

- msgxml: This variable is used by the system to build FCUBS Request XML
- dataSrcLocationArray: This variable is an array of DATA BLOCKS
- relationArray:-This array contains relation and relation type details of blocks.
- Databinding
- retflds and bndFlds:- These arrays contains LOV information
- CallFormArray, CallFormRelat, CallRelatType:- These arrays contains callform details, call form relation and relation type
- actionsAmmendArray: This array contains information for enabling fields based on actions

### <span id="page-7-0"></span>4.1.3 **Kernel JavaScript File**

As a part of Function ID development, RAD tool generates the Kernel Java script files. These Javascript file allows developer to add functional code and is specific to KERNEL release. The functions in this file are generally triggered by screen events. A developer working in kernel release would add functions based on two categories:

- Functions triggered by screen loading events Eg: fnPreLoad\_KERNEL(),fnPostLoad\_KERNEL()
- Functions triggered by screen action events Eg: fnPreNew\_ KERNEL (),fnPostNew\_ KERNEL ()

### <span id="page-7-1"></span>4.1.4 **Cluster JavaScript File**

As a part of Function ID development, RAD tool generates the Cluster Java script files. These Javascript file allows developer to add functional code and is specific to CLUSTER release. The functions in this file are generally triggered by screen events. A developer working in CLUSTER release would add functions based on two categories:

- Functions triggered by screen loading events Eg: fnPreLoad\_CLUSTER(),fnPostLoad\_CLUSTER()
- Functions triggered by screen action events Eg: fnPreNew\_ CLUSTER (),fnPostNew\_ CLUSTER ()

In case if any function in KERNEL javascript file has to be modified,this can be achieved by overriding the function in CLUSTER javascript file.

### <span id="page-7-2"></span>4.1.5 **Custom JavaScript File**

As a part of Function ID development, RAD tool generates the Custom Java script files. These java script file allows developer to add functional code and is specific to CUSTOM release. The functions in this file are generally triggered by screen events. A developer working in CUSTOM release would add functions based on two categories:

- Functions triggered by screen loading events Eg: fnPreLoad\_CUSTOM(),fnPostLoad\_CUSTOM()
- Functions triggered by screen action events Eg: fnPreNew\_ CUSTOM (),fnPostNew\_ CUSTOM ()

In case if any function either in KERNEL javascript file or CLUSTER javascript file has to be modified,this can be achieved by overriding the respective function in CUSTOM javascript file

# <span id="page-7-3"></span>**4.2 Database layer – Maintenance**

As a part of function ID development, RAD generates following database packages:

- Function ID MAIN Package
- Hook Packages oKERNEL Package oCLUSTER Package oCUSTOM Package

### <span id="page-8-0"></span>4.2.1 **Function ID Main Package**

The Main Package contains the basic validations and backend logic for the Maintenance function id. The Main package contains the mandatory checks required. It will also contain function calls to the other packages generated by RAD.

The main package has the below stages:

- Converting Ts to PL/SQL Composite Type
- Checking for mandatory fields
- Defaulting and validating the data
- Writing into Database
- Querying the Data from database
- Converting the Modified Composite Type again to TS

Each of these stages has a 'Pre' and 'Post' hooks in the Kernel, Cluster and Custom Packages. These Hooks are called from the Main Package itself. Main Package has the system-generated code and should not be modified by the developer Kernel, Cluster and Custom Packages are the packages where the respective team can add business logic in appropriate functions using the Pre and Post hooks available.

### <span id="page-8-1"></span>4.2.2 **Hook Packages**

The Main Package has designated calls to these Hook Packages for executing any functional checks and Business validations added by the user. The structure for all the Hook Packages are the same, like:

- Fn\_Post\_Build\_Type\_Structure
- Fn\_Pre\_Check\_Mandatory
- Fn\_Post\_Check\_Mandatory
- Fn\_Pre\_Default\_and\_Validate
- Fn\_Post\_Default\_and\_Validate
- Fn\_Pre\_Upload\_Db
- Fn\_Post\_Upload\_Db
- Fn\_Pre\_Query
- Fn\_Post\_Query

These Functions are called from the Main package using the Pre and Post Hooks available in the Main Package. The 3 Hook Packages namely Kernel, Cluster and Custom Packages have similar structure and are for the respective teams to work on.

In the Table SMTB\_PARAMETERS, the parameter RELEASE\_TYPE indicates the deployed release. The system uses this flag to determine the hooks to be called. Depending on the deployed release type system skips calling these hooks.

For examples if the deployed release is Kernel, Cluster and Custom hooks need not be called. Similarly in case the deployed release type is Cluster, system does not call custom hook as it is not needed.

The Complete Flow for a sample function, say Fn\_Check\_Mandatory is as follows:

- STPKS\_STDCIFCR\_MAIN. Fn\_Check\_Mandatory
- STPKS\_STDCIFCR\_CUSTOM.Fn\_Pre\_Check\_Mandatory
- STPKS\_STDCIFCR\_CLUSTER.Fn\_Pre\_Check\_Mandatory
- STPKS\_STDCIFCR\_KERNEL.Fn\_Pre\_Check\_Mandatory
- STPKS\_STDCIFCR\_MAIN .Fn\_Sys\_Check\_Mandatory
- STPKS\_STDCIFCR\_KERNEL.Fn\_Post\_Check\_Mandatory
- STPKS\_STDCIFCR\_CLUSTER.Fn\_ Post\_Check\_Mandatory
- STPKS\_STDCIFCR\_CUSTOM.Fn\_ Post\_Check\_Mandatory

There are auto generated functions like FN\_SKIP\_<RELEAE\_TYPE> which would determine whether or not a particular hooks needs to be called.

Developer also has an option to bypass the base release hook if need be. For example if the validations written in STPKS\_STDCIFCR\_Kernel.FN\_PRE\_CHECK\_MANDATORY are not required or not suitable for the Cluster release, system provides an option to bypass the code written by Kernel team.

Similarly a Custom release can also bypass the code written by Kernel and Custom Releases. This can be achieved by calling procedures PR\_SET\_SKIP\_<RELEASE\_TYPE> and PR\_SET\_ACTIVATE\_<RELEASETYPE>. These procedures will be made available in the main package and the development teams of Customization teams can use these procedures to skip and re-activate the hooks of parent release.

The Developer should avoid adding validations or Checks in the Pre Stage of any function, like Fn\_Pre\_Check\_Mandatory, etc and should aim to add all the validations in the Fn\_Post\_Default\_and\_Validate.

#### <span id="page-10-0"></span>4.2.3 **Kernel Package**

The Kernel package is solely for the Kernel Team to modify. The Main package has designated calls to the Kernel package for executing any functional checks or validations included in the Kernel Package. All the user level validations and conditional operations should be included in Fn\_Post\_Default\_and\_Validate. This function is called from the Main Package after the execution of Fn\_Default\_and\_Validate. User should avoid putting validations or code in any other function.

In case user needs to add a separate function, the existing RAD generated structure should not be changed. Instead the user can create a new package e.g. STPKS\_STDCIFCR\_UTILS package. The desired function can be included in this package and the call can be made from the Kernel Package.

#### <span id="page-10-1"></span>4.2.4 **Cluster Package**

The Cluster package is available to the Cluster Team to add any validations or Checks specific to the Cluster Team over and above the Kernel Team. The Kernel Team or the Custom Team should not modify the contents of this package.

#### <span id="page-10-2"></span>4.2.5 **Custom Package**

The Custom package is available to the Custom Team only to add any validations or Checks over and above those already present in the Kernel and Cluster Packages.

# <span id="page-10-3"></span>**4.3 Database layer – Bypassing base functionality**

In cases where the functionality of child release, either cluster or custom like to override base functionality, there might be a need to skip the base functionality. RAD Generated code provides handlers to this as well and the kernel functionality can be skipped from Cluster and kernel/cluster can be skipped from custom releases.

For Example, let us say that the business logic in the function STPKS\_STDCIFCR\_KERNEL.Fn\_Pre\_Default\_and\_Validate is contradicting the business logic for Cluster, then the user has the option to skip the validation present in the Kernel. For this the user needs to call PR\_SET\_SKIP\_KERNEL. After it bypasses, the user again needs to activate this flag by calling PR\_SET\_ACTIVATE\_KERNEL. Else all the following functions in KERNEL will be bypassed.

Once the Skip is set in cluster and again activated, it skips both the functions in kernel namely, STPKS\_STDCIFCR\_KERNEL.Fn\_Pre\_Default\_and\_Validate and STPKS\_STDCIFCR\_KERNEL.Fn\_Post\_Default\_and\_Validate. If the requirement is that only the validations and logic in STPKS\_STDCIFCR\_KERNEL.Fn\_Pre\_Default\_and\_Validate be skipped then the other

function STPKS\_STDCIFCR\_KERNEL.Fn\_Post\_Default\_and\_Validate needs to be called explicitly from the Cluster Package.

Similarly from Custom Package the validations in Kernel as well as Cluster can be bypassed.

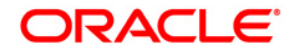

**Oracle Banking Payments Extensibility Reference Guide [November] [2018] Version 14.2.0.0.0**

**Oracle Financial Services Software Limited Oracle Park Off Western Express Highway Goregaon (East) Mumbai, Maharashtra 400 063 India**

**Worldwide Inquiries: Phone: +91 22 6718 3000 Fax:+91 22 6718 3001 [www.oracle.com/financialservices/](http://www.oracle.com/financialservices/)** 

**Copyright © 2007, 2018 Oracle and/or its affiliates. All rights reserved.**

**Oracle and Java ar e registered trademarks of Oracle and/or its affiliates. Other names may be trademarks of their respective owners.**

**U.S. GOVERNMENT END USERS: Oracle programs, including any operating system, integrated software, any programs installed on the hardware, and/or documentation, delivered to U.S. Government end users are "commercial computer software" pursuant to the applicable Federal Acquisition Regulation and agency-specific supplemental regulations. As such, use, duplication, disclosure, modification, and adaptation of the programs, including any operating system, integrated software, any programs installed on the hardware, and/or documentation, shall be subject to license terms and license restrictions applicable to the programs. No other rights are granted to the U.S. Government.**

**This software or hardware is developed for general use in a variety of information management applications. It is not developed or intended for use in any inherently dangerous applications, including applications that may create a risk of personal injury. If you use this software or hardware in dangerous applications, then you shall be responsible to take all appropriate failsafe, backup, redundancy, and other measures to ensure its safe use. Oracle Corporation and its affiliates disclaim any liability for any damages caused by use of this software or hardware in dangerous applications.**

**This software and related documentation are provided under a license agreement containing restrictions on use and disclosure and are protected by intellectual property laws. Except as exp ressly permitted in your license agreement or allowed by law, you may not use, copy, reproduce, translate, broadcast, modify, license, transmit, distribute, exhibit, perform, publish or display any part, in any form, or by any means. Reverse engineering, disassembly, or decompilation of this software, unless required by law for interoperability, is prohibited.**

**The information contained herein is subject to change without notice and is not warranted to be error-free. If you find any errors, please report them to us in writing.** 

**This software or hardware and documentation may provide access to or information on content, products and services from third parties. Oracle Corporation and its affiliates are not responsible for and expressly disclaim all warranties of any kind with respect to third-party content, products, and services. Oracle Corporation and its affiliates will not be responsible for any loss, costs, or damages incurred due to your access to or use of third-party content, products, or services.**